# Package: ArchaeoChron (via r-universe)

July 1, 2024

Type Package

Title Bayesian Modeling of Archaeological Chronologies

Version 0.2

Maintainer Anne Philippe <anne.philippe@univ-nantes.fr>

Description Provides a list of functions for the Bayesian modeling of archaeological chronologies. The Bayesian models are implemented in 'JAGS' (Plummer 2003). The inputs are measurements with their associated standard deviations and the study period. The output is the MCMC sample of the posterior distribution of the event date with or without radiocarbon calibration.

License GPL  $(>= 3)$ 

URL <https://ArchaeoStat.github.io/ArchaeoChron/>,

<https://github.com/ArchaeoStat/ArchaeoChron>

BugReports <https://github.com/ArchaeoStat/ArchaeoChron/issues>

**Depends** R  $(>= 3.5)$ , rjags Imports Bchron Suggests ArchaeoPhases (>= 2.0), coda, knitr, markdown VignetteBuilder knitr Encoding UTF-8 LazyData true NeedsCompilation no RoxygenNote 7.2.3 Repository https://archaeostat.r-universe.dev RemoteUrl https://github.com/ArchaeoStat/ArchaeoChron RemoteRef HEAD RemoteSha ed5c441dbd1be5594cdccc8f652b42434cfdaec3

# <span id="page-1-0"></span>**Contents**

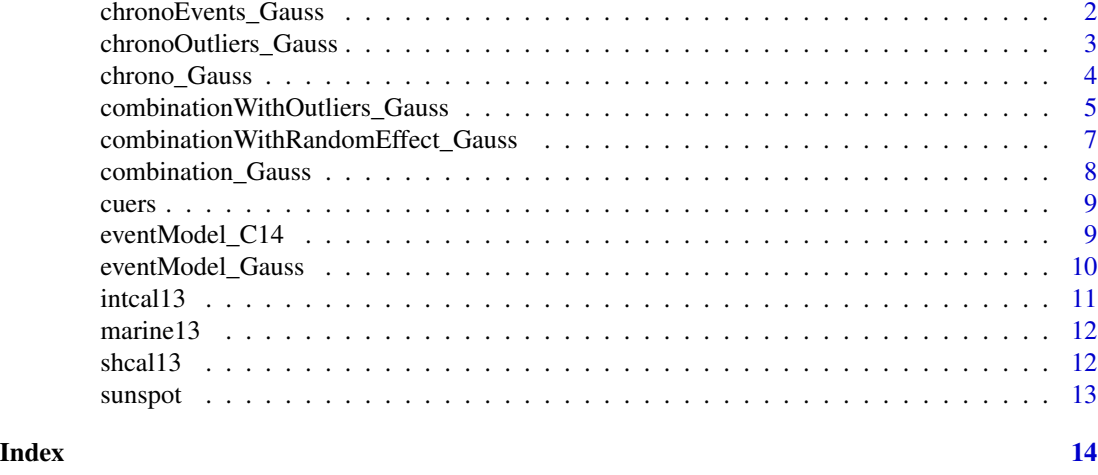

chronoEvents\_Gauss *Bayesian Chronologies of Gaussian Dates Using the Event Model*

#### Description

Bayesian Chronologies of Gaussian Dates Using the Event Model

#### Usage

```
chronoEvents_Gauss(
M,
s,
measurementsPerEvent,
studyPeriodMin,
 studyPeriodMax,
 refYear = NULL,
numberChains = 2,
numberAdapt = 10000,
numberUpdate = 10000,
 variable.names = c("theta"),
numberSample = 50000,
 thin = 10
```

```
\mathcal{L}
```
#### Arguments

M A ['numeric'] vector of measurements. s A ['numeric'] vector of errors. measurementsPerEvent

A ['numeric'] vector of giving the number of measurements per event.

<span id="page-2-0"></span>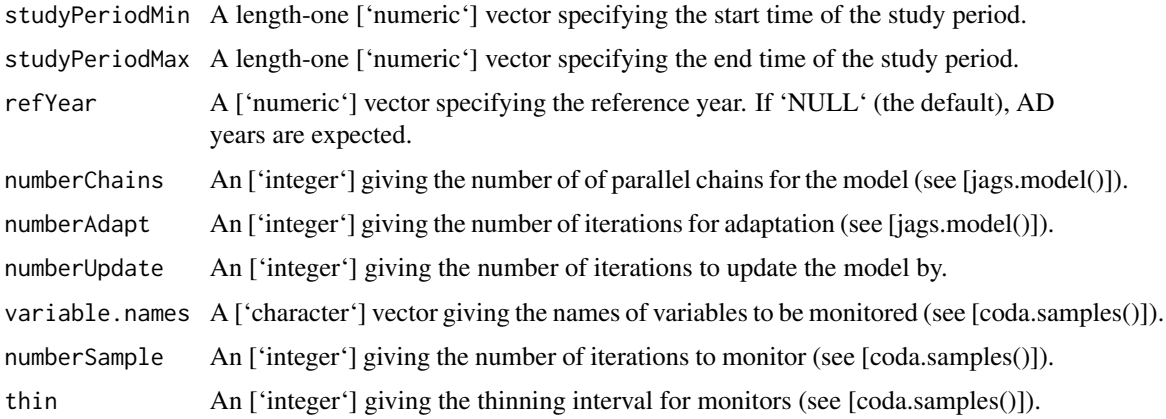

#### Value

An ['mcmc.list'][coda::mcmc.list()] object.

#### Author(s)

A. Philippe, M.-A. Vibet

chronoOutliers\_Gauss *Bayesian Chronologies of Gaussian Dates Using Oxcal Outlier Model*

#### Description

Bayesian Chronologies of Gaussian Dates Using Oxcal Outlier Model

```
chronoOutliers_Gauss(
M,
 s,
outliersIndivVariance,
outliersBernouilliProba,
 studyPeriodMin,
 studyPeriodMax,
 refYear = NULL,
 numberChains = 2,
 numberAdapt = 10000,
 numberUpdate = 10000,
 variable.names = c("theta"),
 numberSample = 50000,
 thin = 10\mathcal{E}
```
#### <span id="page-3-0"></span>Arguments

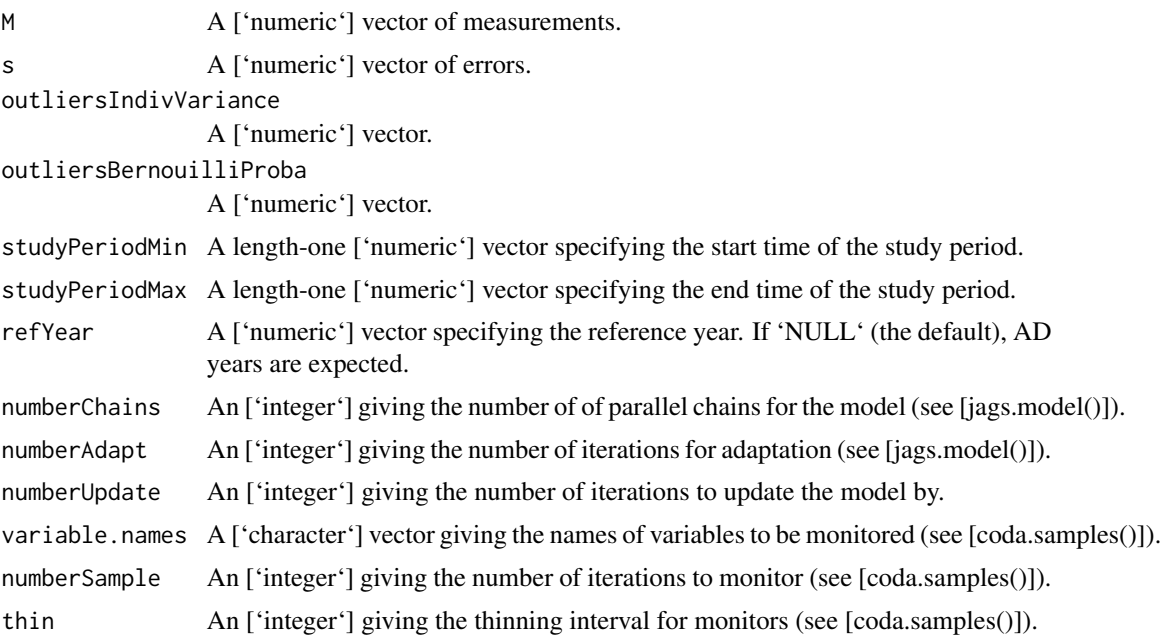

#### Value

An ['mcmc.list'][coda::mcmc.list()] object.

#### Author(s)

A. Philippe, M.-A. Vibet

chrono\_Gauss *Bayesian Chronologies of Gaussian Dates*

#### Description

Bayesian Chronologies of Gaussian Dates

```
chrono_Gauss(
M,
 s,
 studyPeriodMin,
 studyPeriodMax,
 refYear = NULL,
 numberChains = 2,
numberAdapt = 10000,
```
#### <span id="page-4-0"></span>combinationWithOutliers\_Gauss 5

```
numberUpdate = 10000,
variable.names = c("theta"),
numberSample = 50000,
thin = 10)
```
# Arguments

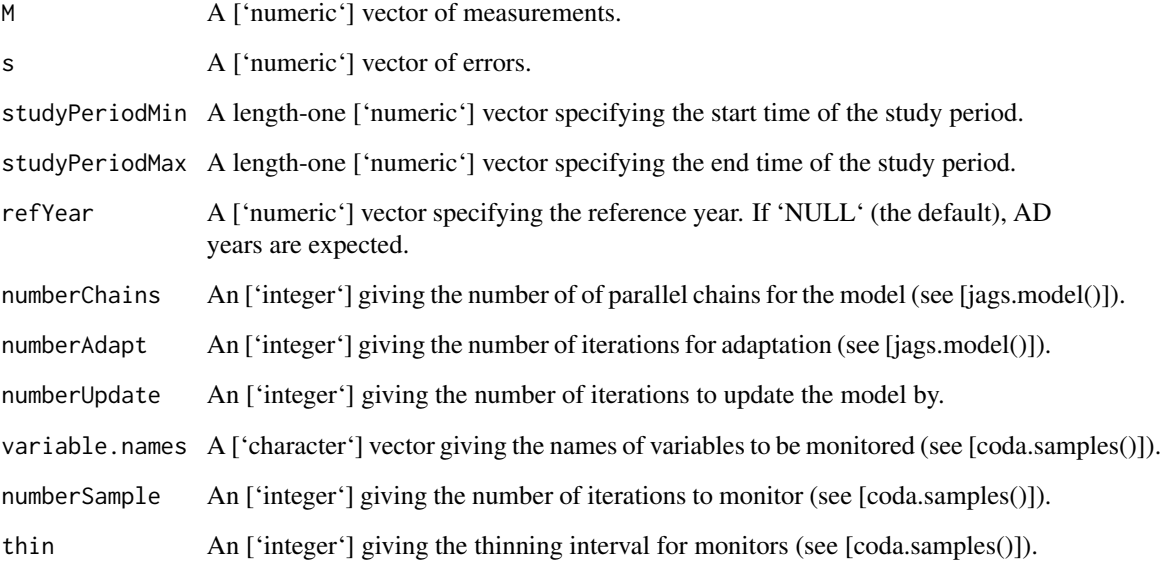

#### Value

An ['mcmc.list'][coda::mcmc.list()] object.

#### Author(s)

A. Philippe, M.-A. Vibet

combinationWithOutliers\_Gauss *Combine Gaussian Dates with Outliers*

#### Description

Combine Gaussian Dates with Outliers

## Usage

```
combinationWithOutliers_Gauss(
M,
 s,
outliersIndivVariance,
outliersBernouilliProba,
 studyPeriodMin,
 studyPeriodMax,
 refYear = NULL,
 numberChains = 2,
 numberAdapt = 10000,
 numberUpdate = 10000,
variable.names = c("theta"),
numberSample = 50000,
 thin = 10)
```
#### Arguments

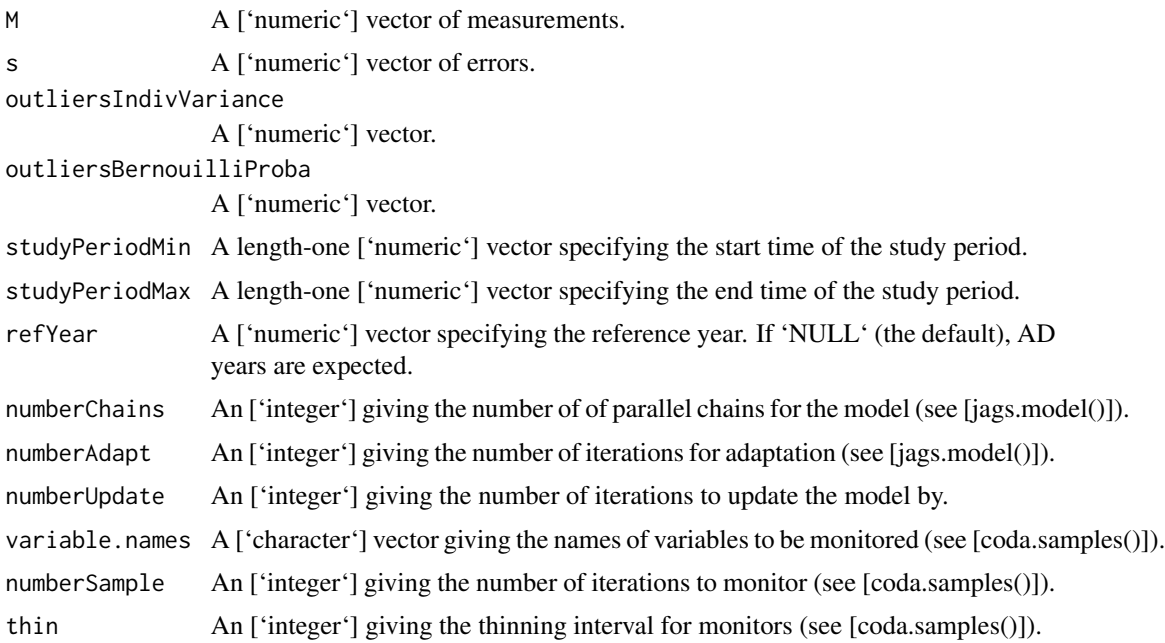

#### Value

An ['mcmc.list'][coda::mcmc.list()] object.

#### Author(s)

A. Philippe, M.-A. Vibet

<span id="page-6-0"></span>combinationWithRandomEffect\_Gauss

#### Description

Combine Gaussian Dates with a Random Effect

#### Usage

```
combinationWithRandomEffect_Gauss(
M,
 s,
 studyPeriodMin,
 studyPeriodMax,
 refYear = NULL,
 numberChains = 2,
 numberAdapt = 10000,
 numberUpdate = 10000,
 variable.names = c("theta"),
 numberSample = 50000,
 thin = 10)
```
#### Arguments

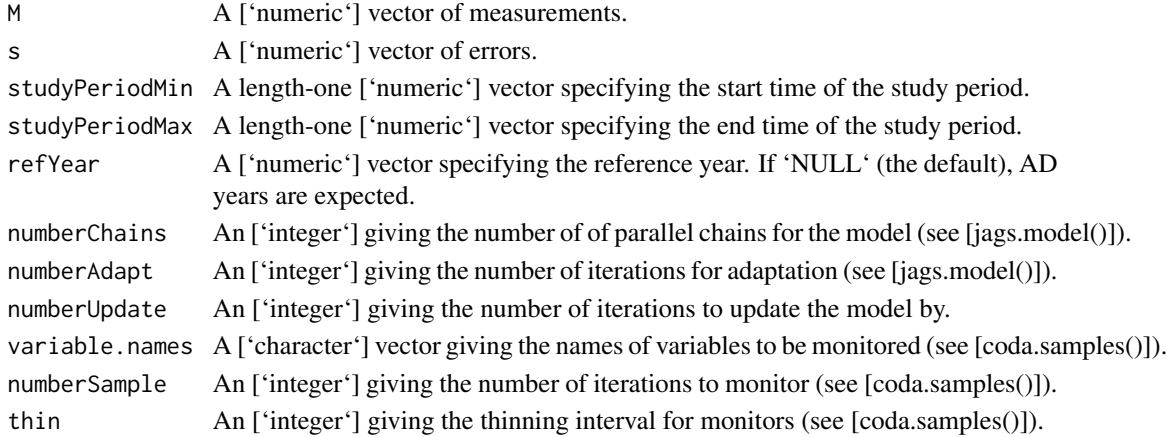

#### Value

An ['mcmc.list'][coda::mcmc.list()] object.

#### Author(s)

A. Philippe, M.-A. Vibet

#### <span id="page-7-0"></span>Description

Combine Gaussian Dates

#### Usage

```
combination_Gauss(
M,
 s,
 studyPeriodMin,
 studyPeriodMax,
 refYear = NULL,
 numberChains = 2,
 numberAdapt = 10000,numberUpdate = 10000,
 variable.names = c("theta"),
numberSample = 50000,
 thin = 10)
```
#### Arguments

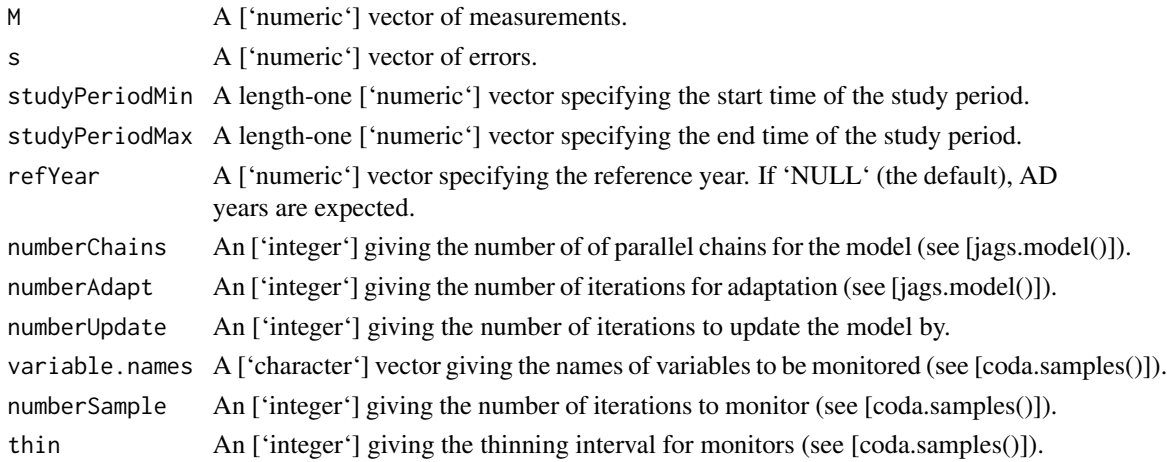

#### Value

An ['mcmc.list'][coda::mcmc.list()] object.

#### Author(s)

A. Philippe, M.-A. Vibet

<span id="page-8-1"></span><span id="page-8-0"></span>cuers *Cuers*

#### Description

Cuers

# Usage

cuers

#### Format

An object of class data.frame with 2 rows and 3 columns.

#### See Also

Other datasets: [intcal13](#page-10-1), [marine13](#page-11-1), [shcal13](#page-11-2), [sunspot](#page-12-1)

eventModel\_C14 *Event Model for Radiocarbon Dates*

#### Description

Event Model for Radiocarbon Dates

```
eventModel_C14(
M,
 s,
 studyPeriodMin,
 studyPeriodMax,
 calibCurve = "intcal13",
 numberChains = 2,
 numberAdapt = 10000,numberUpdate = 10000,
 variable.names = c("theta"),
 numberSample = 50000,
 thin = 10\mathcal{E}
```
#### <span id="page-9-0"></span>Arguments

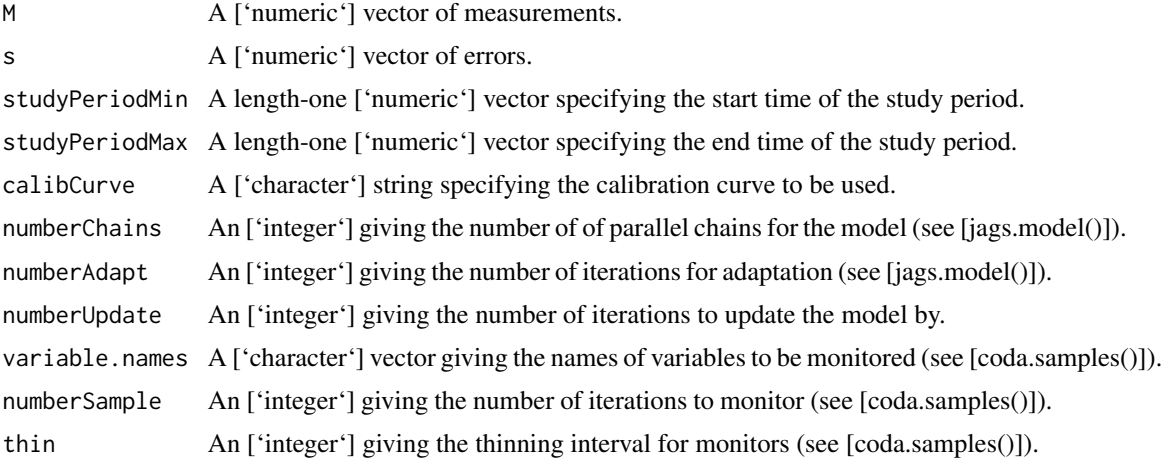

#### Value

An ['mcmc.list'][coda::mcmc.list()] object.

#### Author(s)

A. Philippe, M.-A. Vibet

eventModel\_Gauss *Event Model for Gaussian Dates*

# Description

Event Model for Gaussian Dates

```
eventModel_Gauss(
M,
 s,
 studyPeriodMin,
 studyPeriodMax,
 refYear = NULL,
 numberChains = 2,
 numberAdapt = 10000,numberUpdate = 10000,
 variable.names = c("theta"),
 numberSample = 50000,
 thin = 10\mathcal{E}
```
#### <span id="page-10-0"></span> $\int$  11  $\int$  11  $\int$

#### Arguments

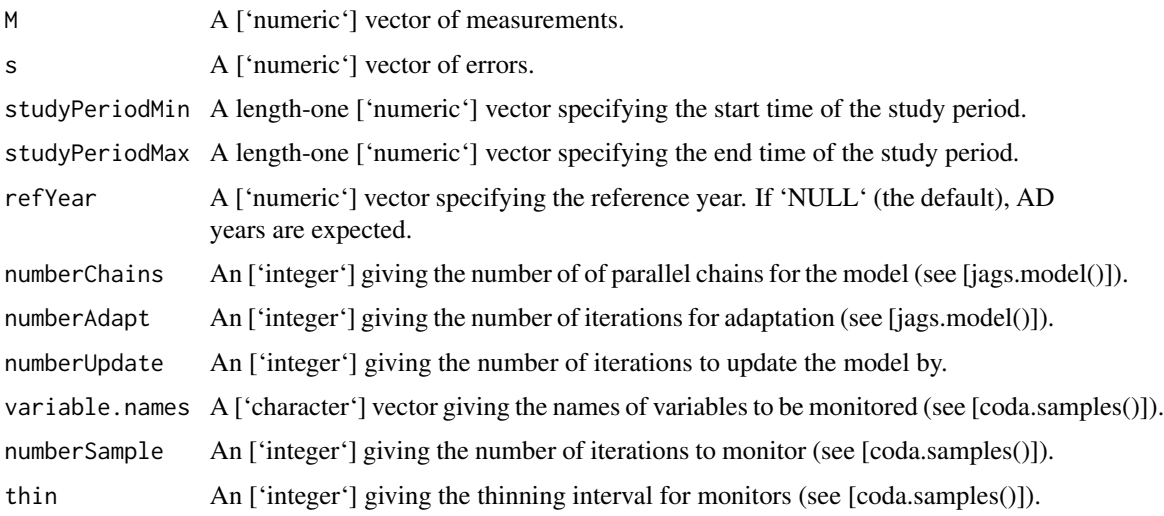

#### Value

An ['mcmc.list'][coda::mcmc.list()] object.

#### Author(s)

A. Philippe, M.-A. Vibet

<span id="page-10-1"></span>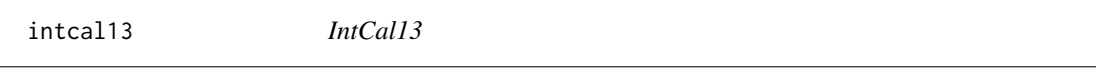

#### Description

IntCal13

#### Usage

intcal13

#### Format

An object of class data.frame with 5141 rows and 3 columns.

#### See Also

Other datasets: [cuers](#page-8-1), [marine13](#page-11-1), [shcal13](#page-11-2), [sunspot](#page-12-1)

<span id="page-11-1"></span><span id="page-11-0"></span>marine13 *Marine13*

#### Description

Marine13

#### Usage

marine13

#### Format

An object of class data.frame with 4801 rows and 3 columns.

#### See Also

Other datasets: [cuers](#page-8-1), [intcal13](#page-10-1), [shcal13](#page-11-2), [sunspot](#page-12-1)

<span id="page-11-2"></span>shcal13 *ShCal13*

# Description

ShCal13

#### Usage

shcal13

#### Format

An object of class data. frame with 5141 rows and 3 columns.

#### See Also

Other datasets: [cuers](#page-8-1), [intcal13](#page-10-1), [marine13](#page-11-1), [sunspot](#page-12-1)

<span id="page-12-1"></span><span id="page-12-0"></span>sunspot *Sunspot*

#### Description

Sunspot

# Usage

sunspot

#### Format

An object of class data.frame with 171 rows and 2 columns.

#### See Also

Other datasets: [cuers](#page-8-1), [intcal13](#page-10-1), [marine13](#page-11-1), [shcal13](#page-11-2)

# <span id="page-13-0"></span>Index

∗ datasets cuers, [9](#page-8-0) intcal13, [11](#page-10-0) marine13, [12](#page-11-0) shcal13, [12](#page-11-0) sunspot, [13](#page-12-0) chrono\_Gauss, [4](#page-3-0) chronoEvents\_Gauss, [2](#page-1-0) chronoOutliers\_Gauss, [3](#page-2-0) combination\_Gauss, [8](#page-7-0) combinationWithOutliers\_Gauss, [5](#page-4-0) combinationWithRandomEffect\_Gauss, [7](#page-6-0) cuers, [9,](#page-8-0) *[11](#page-10-0)[–13](#page-12-0)*

eventModel\_C14, [9](#page-8-0) eventModel\_Gauss, [10](#page-9-0)

intcal13, *[9](#page-8-0)*, [11,](#page-10-0) *[12,](#page-11-0) [13](#page-12-0)*

marine13, *[9](#page-8-0)*, *[11,](#page-10-0) [12](#page-11-0)*, [12,](#page-11-0) *[13](#page-12-0)*

shcal13, *[9](#page-8-0)*, *[11,](#page-10-0) [12](#page-11-0)*, [12,](#page-11-0) *[13](#page-12-0)* sunspot, *[9](#page-8-0)*, *[11,](#page-10-0) [12](#page-11-0)*, [13](#page-12-0)